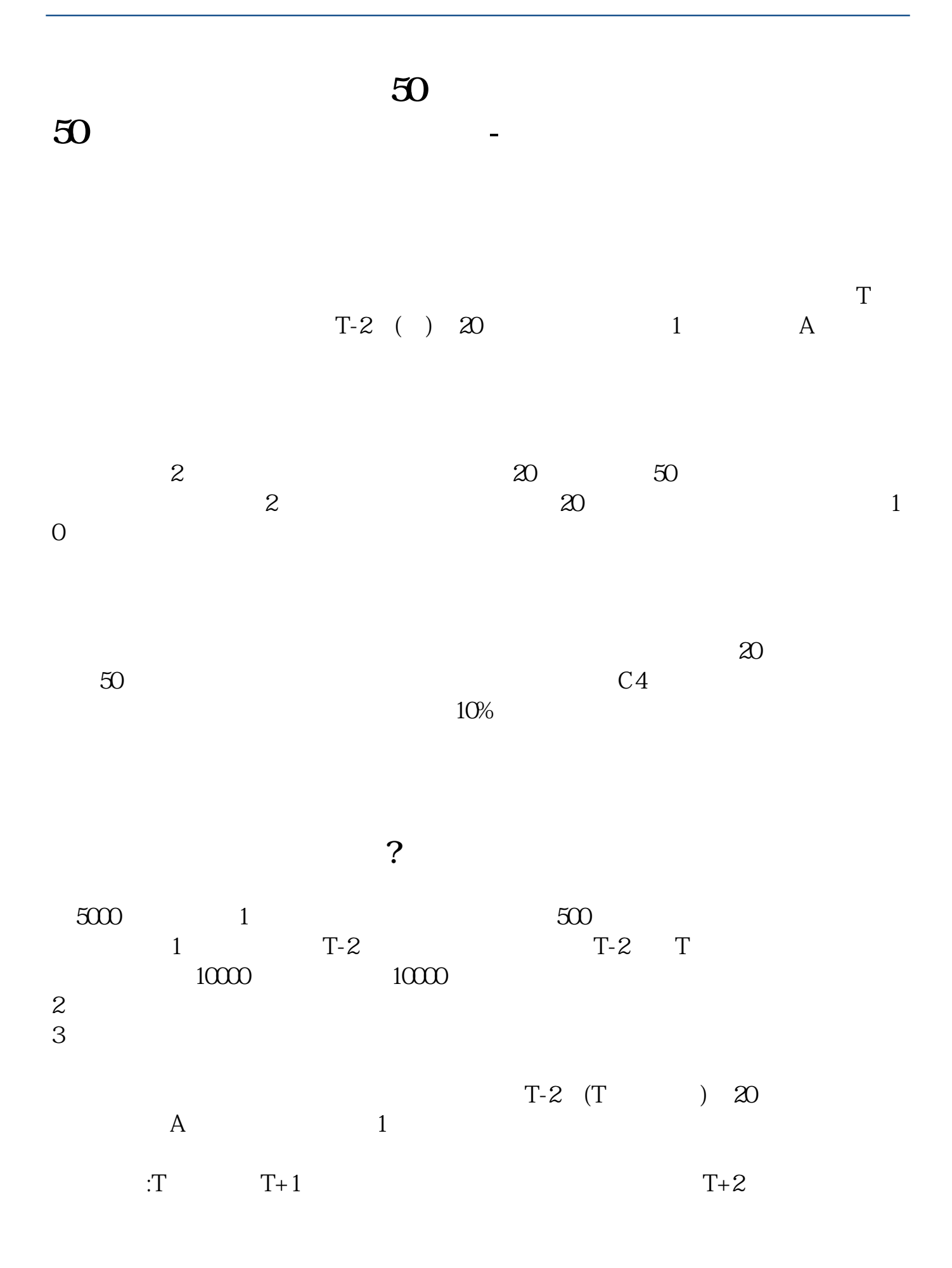

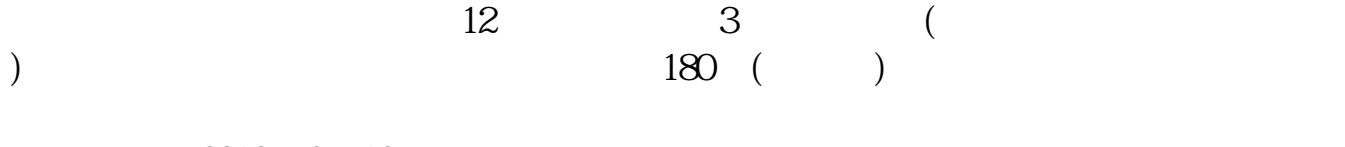

2019 6 13

7月22日,科创板首批公司上市; 8月8日,第二批科创板公司挂牌上市。

2019 8

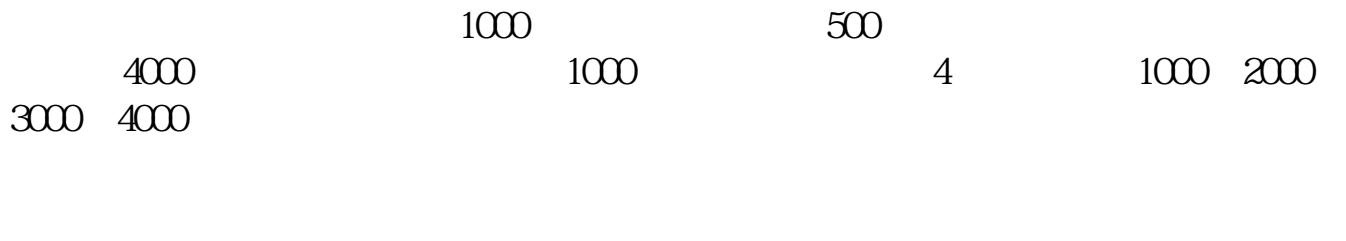

 $9$ 

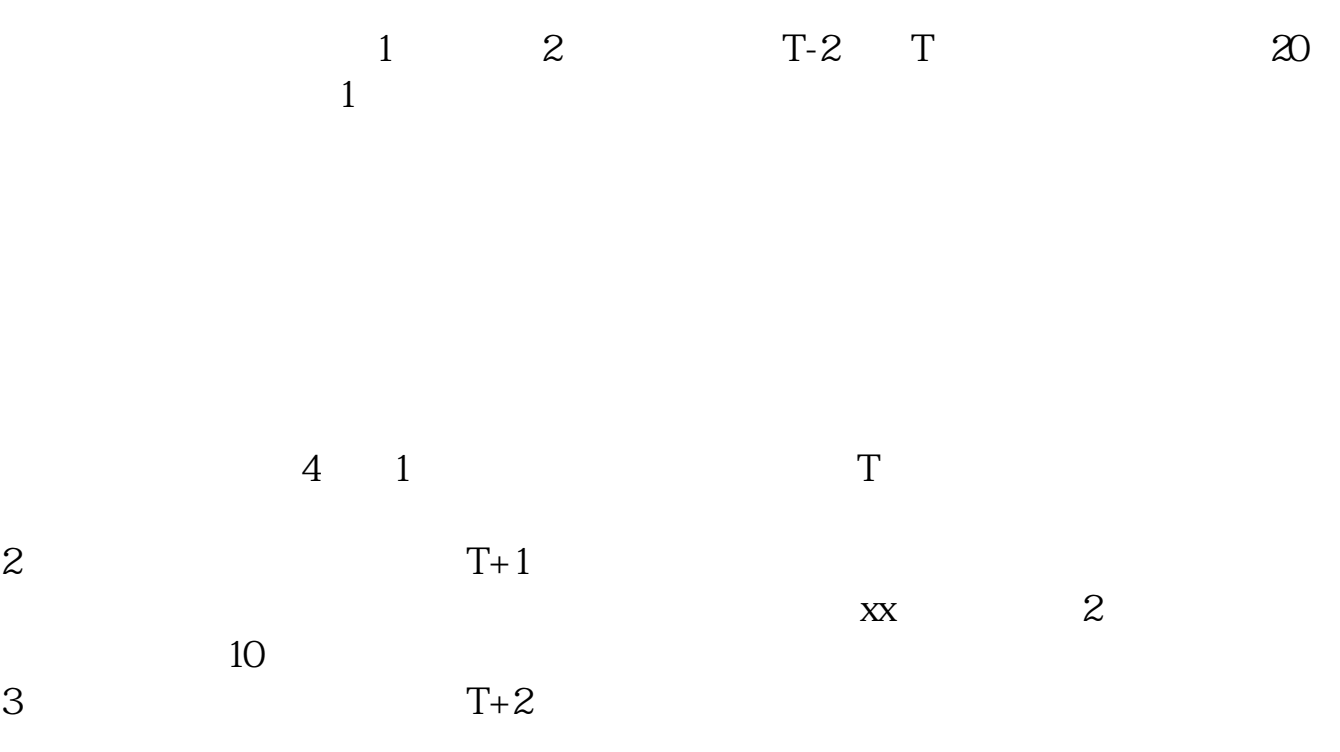

 $2021 - 09 - 23$ 

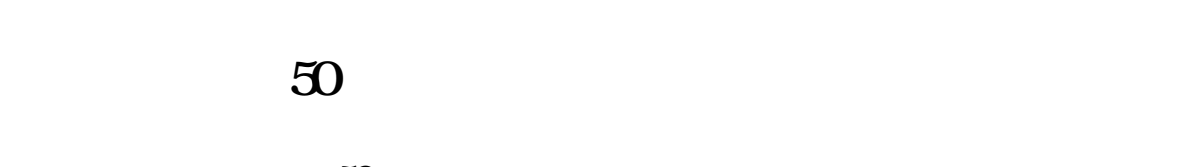

 $50$ 

**50 五、开** 

 $1\quad2$ 

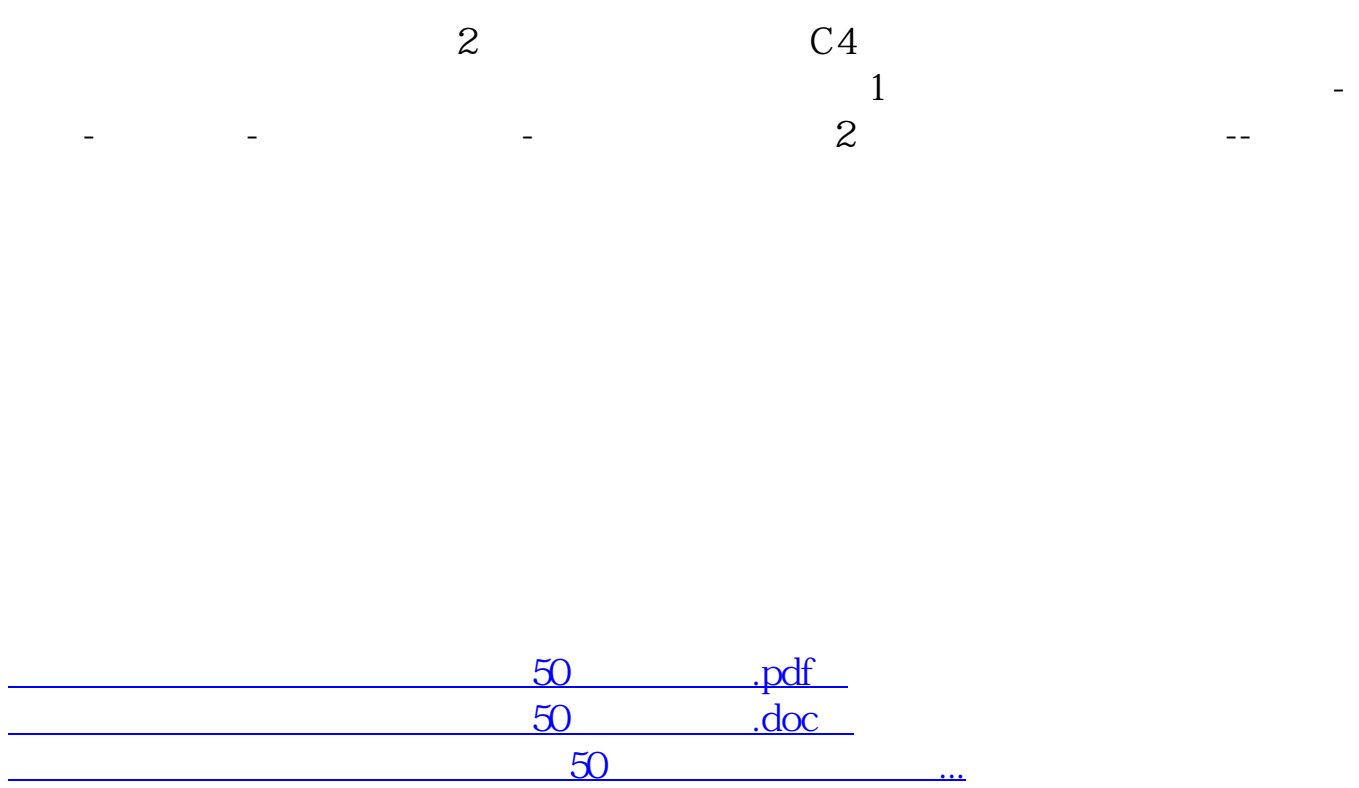

http://www.83717878.com/subject/52114234.html